# **Consulta de Solicitação**

Last updated by | Tiago Souza < tiago.souza@simply.com.br > | Mon, 19 Sep 2022 11:24:04 GMT

## Consulta de Solicitação

*Utilize esse procedimento para consultar o retorno dos documentos enviados para tipificação*

**GET** no *endpoint*:

```
https://atomics-api.simply.com.br/api/v1/tipificacao/{{codigo_da_solicitacao}}
```
Nesse *endpoint* você pode obter o retorno dos documentos enviados na solicitação e todas as informações referentes a eles (tipo do documento, OCR, validação e extração de dados, antifraude, validação de assinatura, dentre outros).

#### **Dados de Entrada**

Realizar um GET informando na chave Authorization do header, o *token* recebido no [login](https://github.com/simply-atomics/Atomics/wiki/2.1.-Tipifica%C3%A7%C3%A3o-%E2%80%90-Login) <sup>12</sup>

```
{
   "Authorization": "Bearer {token}"
}
```
Para realizar a consulta o **código da solicitação** é obrigatório

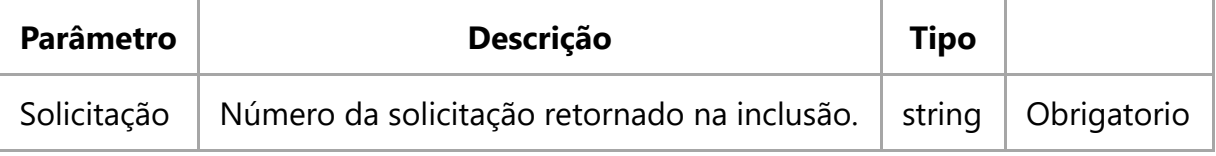

#### **Exemplo de retorno de sucesso**

{

```
 "Arquivos": [
         {
             "OCR": "\r\n----------------- OCR DO ATOMICS ------------------------
                     REPÚBLICA FEDERATIVA DO BRASIL\r\nESTADO DA PARAIBA\r\nSECRETARIA 
                     DA SEGURANÇA E DA DEFESA SOCIAL\r\nINSTITUTO DE POLICIA CIENTIFICA
                     DEPARTAMENTO DE IDENTIFICAÇÃO\r\nL-234\r\nCARTEIRA DE IDENTIDADE
                     \r\nCASA DA MOEDA DO SRASE\r\nVÁLIDA EM TODO O TERRITÓRIO NACIONAL
                     \r\nBEGATO 435.999-2a VIA\r\n DATA DE\r\nEXPEDIÇAO 31/03/2015
                     GERAL\r\nNOME\r\nFULANO DA SILVA\r\nFILIAÇÃO
                     MARIA DA SILVA\r\nDA SILVA\r\nNATURALIDADE
                     DATA DE NASCIMENTO\r\nBARBACENA-MG\r\n27/06/1952\r\nDOC ORIGEM
                     CERT. CAS. N°9999 LIV.B/29 FLS.999-CARTORIO 12 BARBACENA-MG
                     CP\r\n999.999.999-00\r\n Belo Horizonte MG\r\nASSINATURA DO DIRETOR
                    LEI N° 7.116 DE 29/08/83\r\nCASA DA MOEDA DO BRASIL\r\n\r\n"
             "Nome": "s3_26_940245_3385269_DOCS.jpg",
             "Hash": "zoMntv5EikRipqgH3+j3FJ0DLosG16dbh8z8PJTvLdboV1JDH8Z1zCvP9ARqA0d
                      +mStdaM91sYbM6Y6/TuoVcw==",
             "TipoArquivo": [
\{ "TipoArquivo": 4,
                     "NomeTipoArquivo": "Identificacao Pessoal",
                     "FolhaInteira": false,
                     "PossuiAssinatura": null,
                     "VersaoDocumento": null,
                     "CamposPreenchidos": null,
                     "CamposManuscritos": null,
                     "PossivelFraude": null,
                     "PossuiComprovantesDuplicados": null,
                     "Metadados": {},
                     "Comparacoes": {},
                     "ArquivosRetorno": [],
                     "LinkFraude": ""
 }
             ]
         }
     ],
     "CodigoSolicitacao": 84575,
     "CodigoLegado": "555555",
     "DataSolicitacao": "2018-04-19T10:14:28.687",
     "DataProcessamento": "2018-04-19T10:15:08.903",
     "Status": 1,
     "TipoArquivo": null
}
```
No exemplo, uma Carteira de Identidade foi enviada para tipificação. No retorno recebemos a OCR da identidade, o código da solicitação, a data de processamento, o status do processamento *(0 - Não processado, 1 - Processado)* dentre outras informações do documento

#### **Exemplo de retorno de erro**

```
{
     "Message": "The request is invalid.",
     "ModelState": {
          "detalhar": [
              "The value 'aaa' is not valid for Nullable`1."
         ]
     }
}
```
### Exemplo de Código (C#)

```
public static async Task ConsultaSolicitacao(string codigoSolicitacao)
{
    try
    {
       if (BearerToken == null)
          throw new Exception("O token não foi recuperado. Utilize o método de login.");
       using (var client = new HttpClient(new HttpClientHandler { AutomaticDecompression 
= DecompressionMethods.Deflate | DecompressionMethods.GZip}))
       {
          client.BaseAddress = new Uri(UrlBase);
          client.DefaultRequestHeaders.Add("Authorization", "Bearer " + BearerToken);
          string resposta = await client.GetStringAsync("api/v1/tipificacao/" 
          + codigoSolicitacao + "?detalhar=true&ocr=true");
          dynamic retorno = JsonConvert.DeserializeObject(resposta);
          return retorno;
       }
    }
    catch (Exception e)
    {
       //Sua excessão
    }
    return null;
}
```